Министерство науки и высшего образования Российской Федерации ФГБОУ ВО Уральский государственный лесотехнический университет Уральский лесотехнический колледж

# **РАБОЧАЯ ПРОГРАММА УЧЕБНОЙ ДИСЦИПЛИНЫ**

## **ОП.10 КОМПЬЮТЕРНОЕ ЧЕРЧЕНИЕ**

специальность

**23.02.07 Техническое обслуживание и ремонт двигателей, систем и агрегатов**

**автомобилей**

г. Екатеринбург, 2023

Рабочая программа учебной дисциплины ОП.10 КОМПЬЮТЕРНОЕ ЧЕРЧЕНИЕ разработана на основе Федерального государственного образовательного стандарта по специальности среднего профессионального образования 23.02.07 Техническое обслуживание и ремонт двигателей, систем и агрегатов автомобилей", утвержденного приказом Минобрнауки России от 9 декабря 2016 г. N 156822, примерной рабочей программы учебной дисциплины «ОП.10 КОМПЬЮТЕРНОЕ ЧЕРЧЕНИЕ» (организация разработчик: Колледж ФГБОУ ВО УГЛТУ «Уральский лесотехнический колледж»)

Разработчик(и): преподаватель первой квалификационной категории Погадаева Е.С.

Рабочая программа рекомендована к использованию в учебном процессе методическим советом Уральского лесотехнического колледжа (протокол №1 от «30» августа 2023 года)

Председатель методического совета

 $\overbrace{\hspace{40pt}}$ 

В.О. Манилова (Фамилия И.О.)

Рабочая программа утверждена директором Уральского лесотехнического колледжа

Директор

Careof

О.Е.Соловьева (Фамилия И.О.)

«31» августа 2023 года

# **СОДЕРЖАНИЕ**

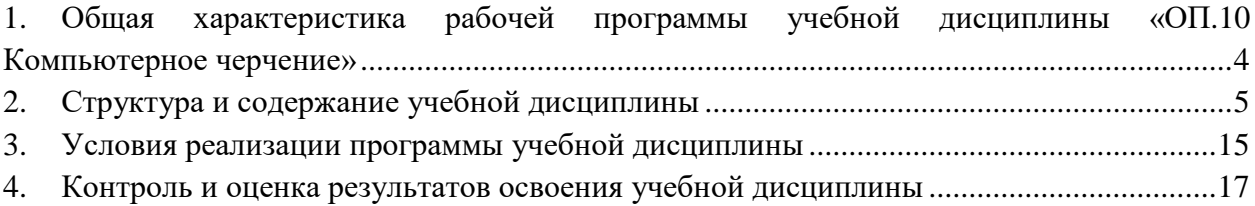

# <span id="page-3-0"></span>**1. ОБЩАЯ ХАРАКТЕРИСТИКА РАБОЧЕЙ ПРОГРАММЫ УЧЕБНОЙ ДИСЦИПЛИНЫ «ОП.10 КОМПЬЮТЕРНОЕ ЧЕРЧЕНИЕ»**

**1.1. Место дисциплины в структуре основной профессиональной образовательной программы:** общепрофессиональный цикл.

Учебная дисциплина имеет практическую направленность и имеет межпредметные связи

**с общепрофессиональными дисциплинами** ОП 05 Метрология, стандартизация, сертификация, ОП 06 Информационные технологии в профессиональной деятельности, ОП 07 Правовое обеспечение профессиональной деятельности.

## **1.2. Цель и планируемые результаты освоения дисциплины:**

В рамках программы учебной дисциплины обучающимися осваиваются умения и знания

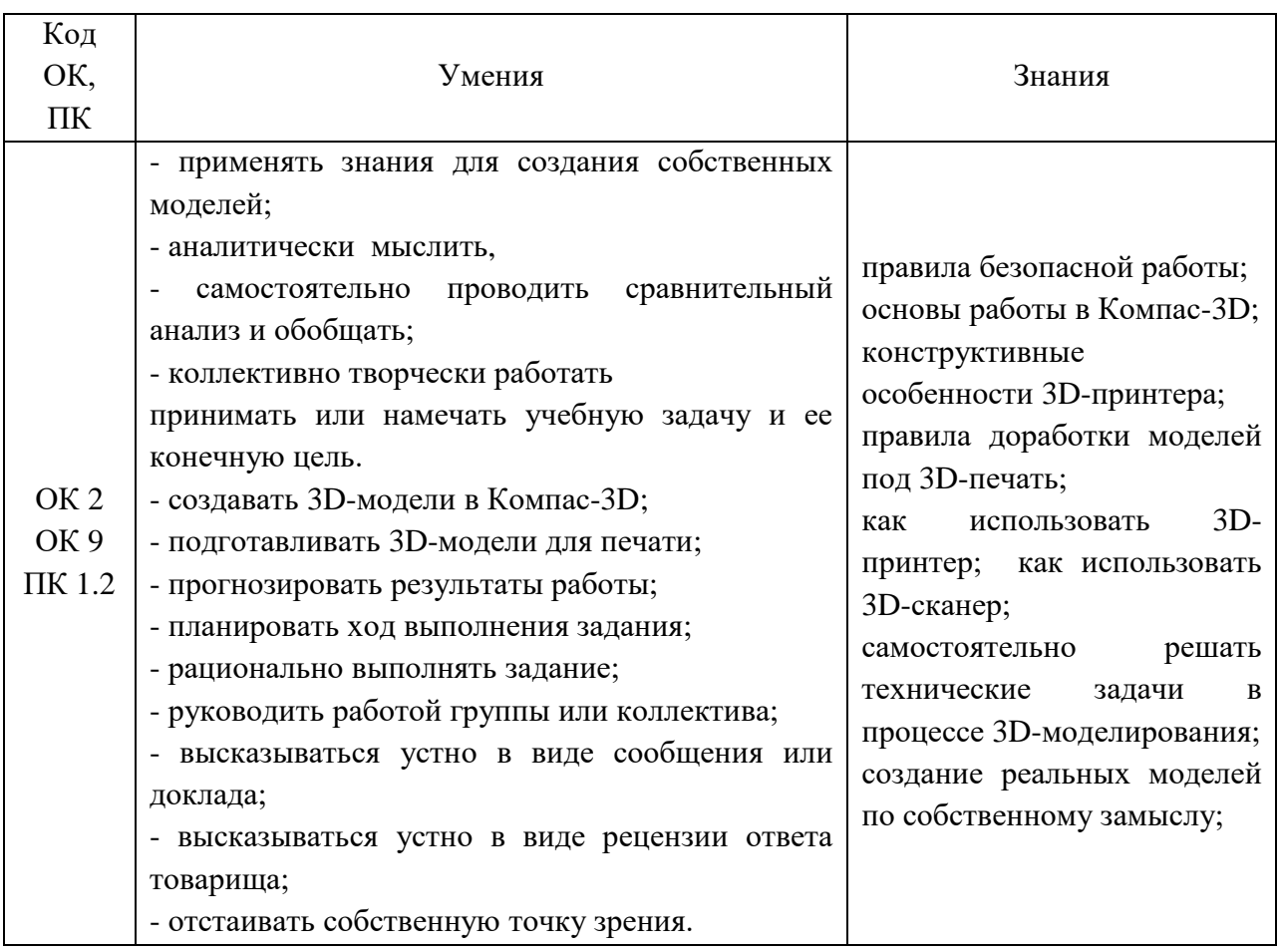

# **2. 2. СТРУКТУРА И СОДЕРЖАНИЕ УЧЕБНОЙ ДИСЦИПЛИНЫ**

<span id="page-4-0"></span>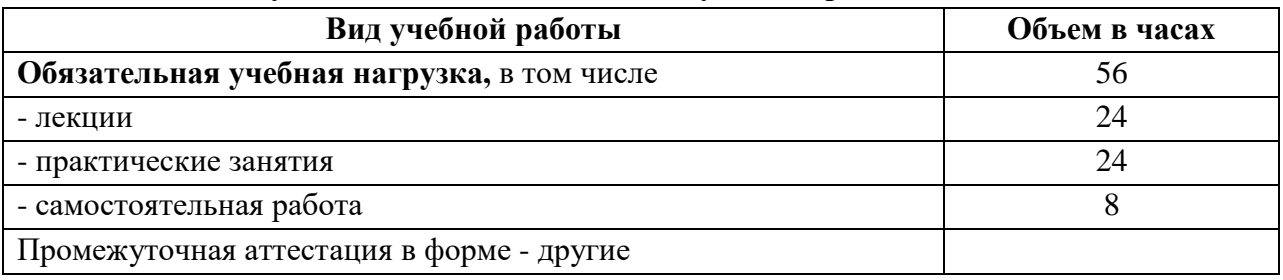

# **2.1. Объем учебной дисциплины и виды учебной работы**

# **2.2. Тематический план и содержание дисциплины**

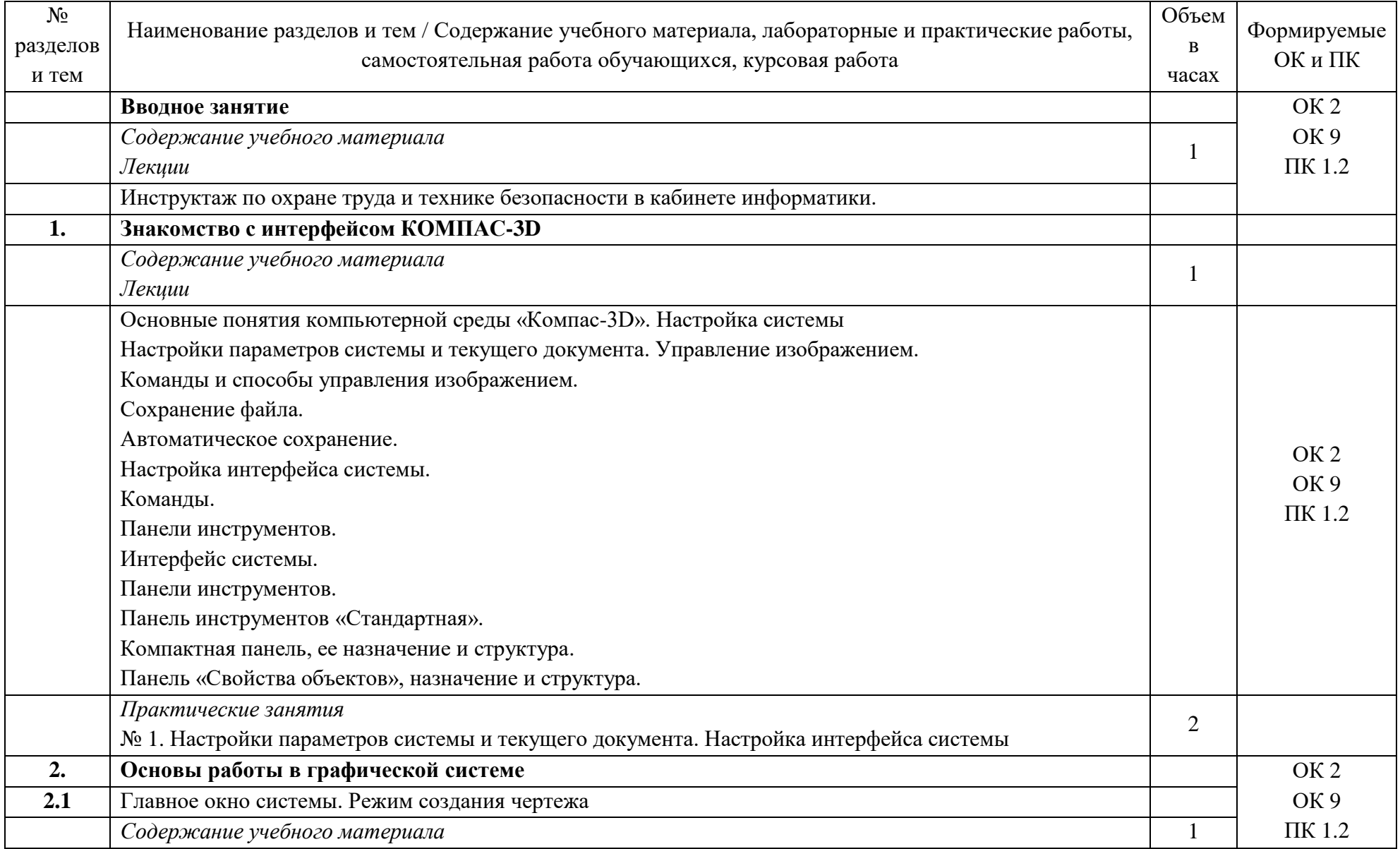

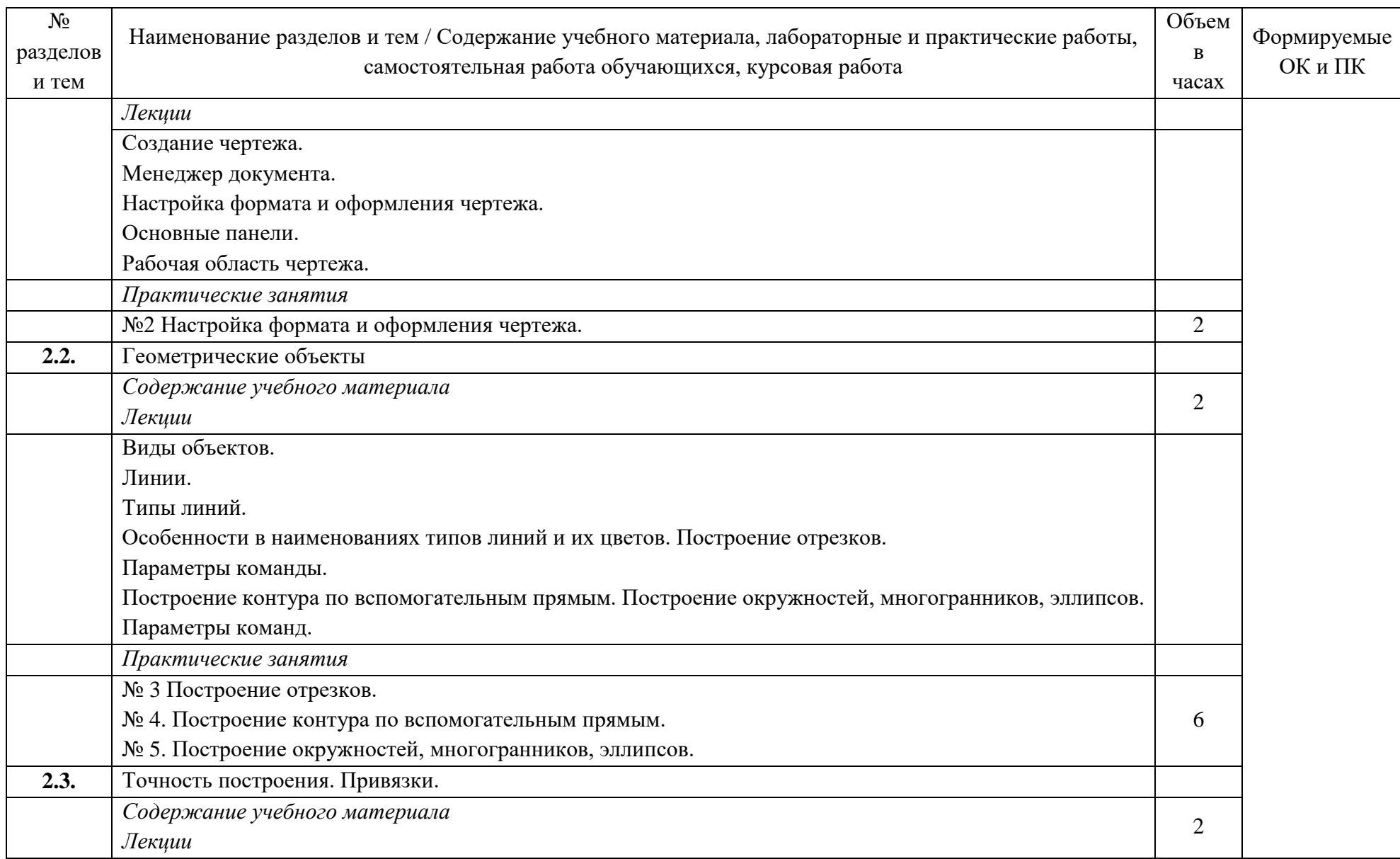

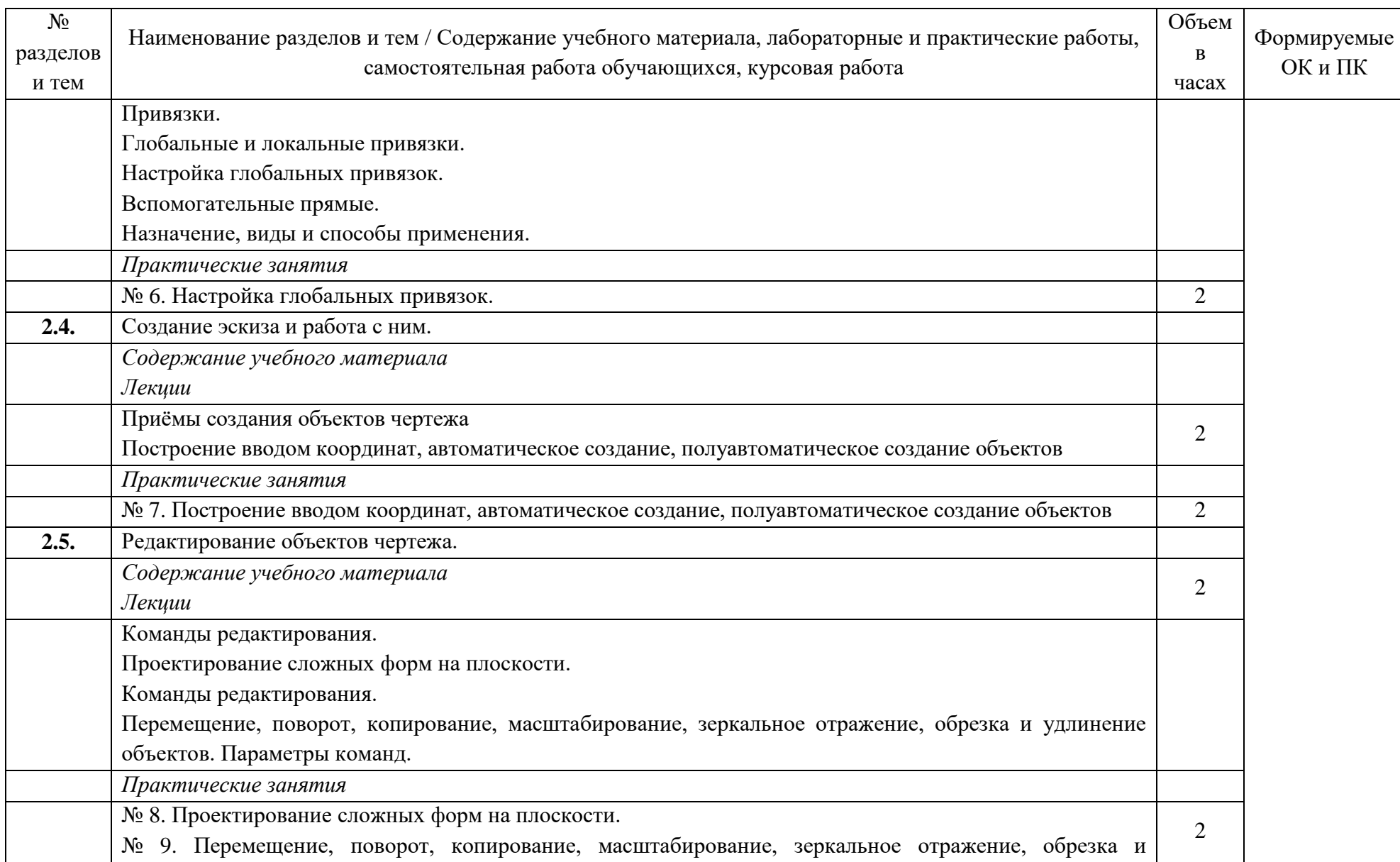

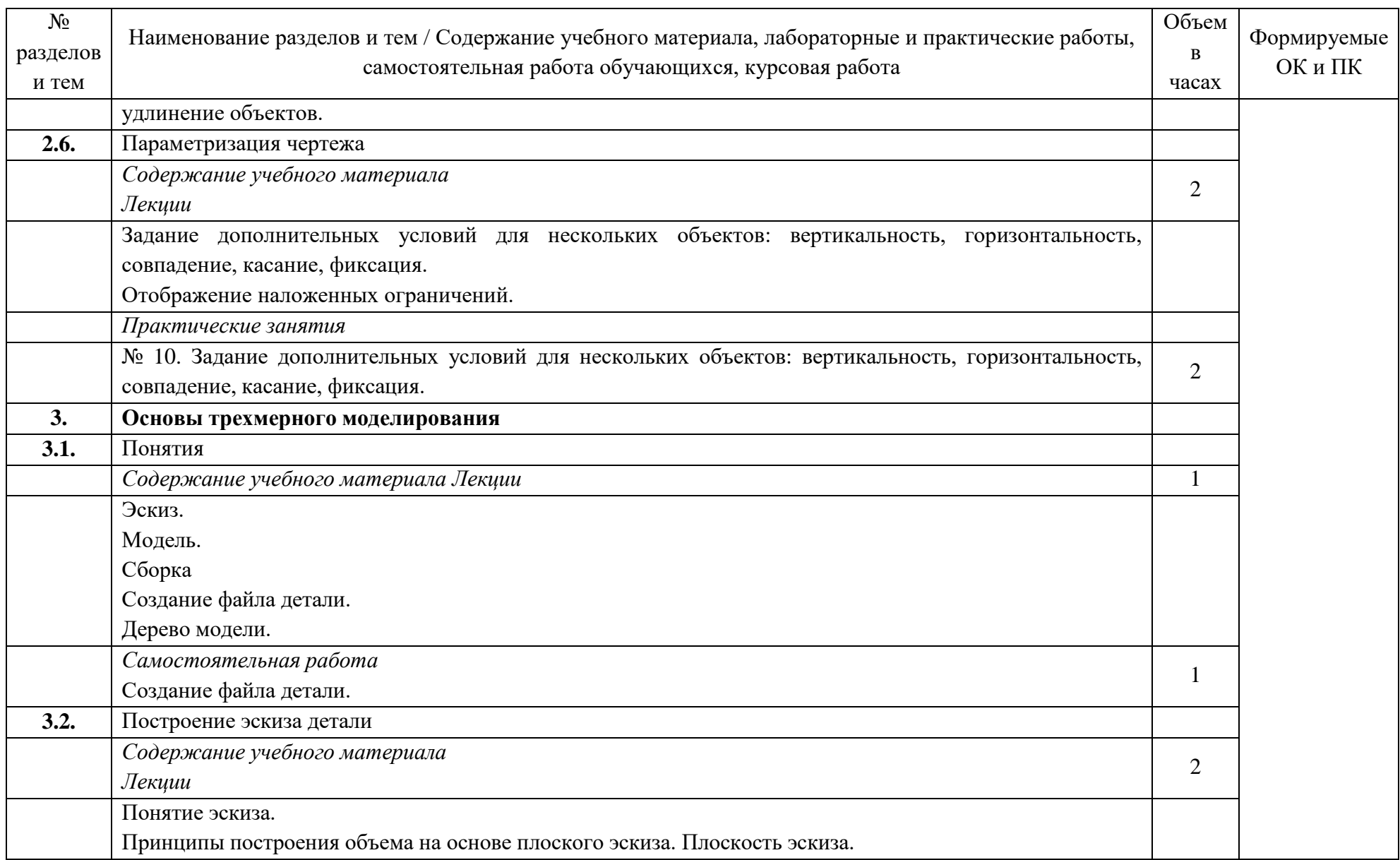

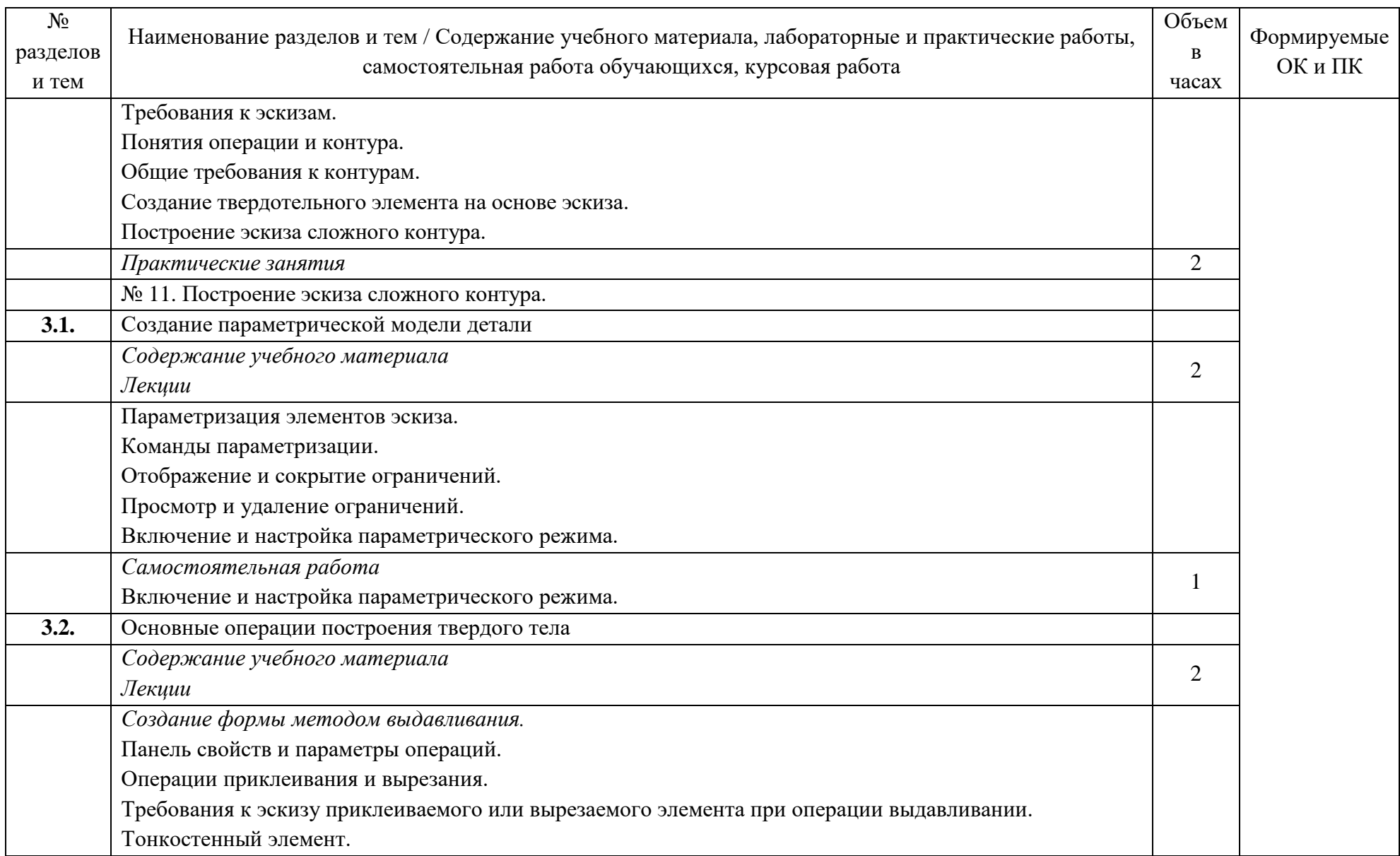

![](_page_10_Picture_343.jpeg)

![](_page_11_Picture_283.jpeg)

![](_page_12_Picture_246.jpeg)

![](_page_13_Picture_214.jpeg)

### <span id="page-14-0"></span>**3. 3. УСЛОВИЯ РЕАЛИЗАЦИИ ПРОГРАММЫ УЧЕБНОЙ ДИСЦИПЛИНЫ**

#### *3.1. Материально-техническое обеспечение*

Для реализации программы учебной дисциплины предусмотрены следующие специальные помещения: кабинет информационных технологий в профессиональной деятельности (аудитория 1-135/1).

1-135/1 – это учебная аудитория для проведения лекционных, практических занятий, групповых и индивидуальных консультаций, текущего контроля и промежуточной аттестации, имеющая следующее оснащение: столы и стулья для обучающихся на 20 посадочных мест, рабочее место преподавателя, персональные компьютеры с возможность подключения к сети "Интернет" - 15 шт., Интерактивная доска Smart Board480i со встроенным проектором SMART V25, проектор, экран проекционный.

В качестве помещений для самостоятельной работы обучающихся используется:

- кабинет информатики (аудитория 1-131), имеющий следующее оснащение: столы и стулья для обучающихся на 36 посадочных мест, рабочее место преподавателя, персональные компьютеры с возможность подключения к сети "Интернет" - 10 шт., интерактивная доска, проектор, экран проекционный.

- читальный зал № 2 (аудитория 1-202) на 20 посадочных мест, автоматизированные рабочие места для читателей с выходом в сеть Интернет и электронную информационную образовательную среду УГЛТУ, программное обеспечение общего назначения. Технология беспроводной локальной сети Wi-Fi.

Программное обеспечение:

– операционная система Windows 7, License 49013351 УГЛТУ Russia 2011-09-06, OPEN 68975925ZZE1309. Срок: бессрочно;

– пакет прикладных программ Office Professional Plus 2010, License 49013351 УГЛТУ Russia 2011-09-06, OPEN 68975925ZZE1309. Срок: бессрочно;

– антивирусная программа Kaspersky Endpoint Security для бизнеса- Стандартный Russian Edition. 250-499 Node 1 year Educational Renewal License. Договор №0529/ЗК от 03.10.2023. Срок с 10.10.2023 г. по 10.10.2024 г.;

– система управления обучением LMS Moodle – программное обеспечение с открытым кодом, распространяется по лицензии GNU Public License (rus);

– браузер Yandex  $(https://yandex.ru/promo/browser/)$  – программное обеспечение распространяется по простой (неисключительной) лицензии.

#### *3.2. Информационное обеспечение обучения*

Перечень используемых учебных изданий, Интернет-ресурсов, дополнительной литературы

#### **Основные источники (печатные издания):**

1. Ивлев, А. Н. Инженерная компьютерная графика / А. Н. Ивлев, О. В. Терновская. — 2-е изд., стер. — Санкт-Петербург : Лань, 2023. — 260 с. — ISBN 978-5- 507-46168-4. — Текст : электронный // Лань : электронно-библиотечная система. — URL: https://e.lanbook.com/book/302222. — Режим доступа: для авториз. пользователей.

2. Колошкина, И. Е. Компьютерная графика : учебник и практикум для среднего профессионального образования / И. Е. Колошкина, В. А. Селезнев, С. А. Дмитроченко. —

3-е изд., испр. и доп. — Москва : Издательство Юрайт, 2023. — 233 с. — (Профессиональное образование). — ISBN 978-5-534-15862-5. — Текст : электронный // Образовательная платформа Юрайт [сайт]. — URL: https://urait.ru/bcode/510043.

#### **Дополнительные источники:**

1. Боресков, А. В. Компьютерная графика : учебник и практикум для среднего профессионального образования / А. В. Боресков, Е. В. Шикин. — Москва : Издательство Юрайт, 2023. — 219 с. — (Профессиональное образование). — ISBN 978-5-534-11630-4. — Текст : электронный // Образовательная платформа Юрайт [сайт]. — URL: https://urait.ru/bcode/518504.

2. Вышнепольский, И. С. Техническое черчение : учебник для среднего профессионального образования / И. С. Вышнепольский. — 10-е изд., перераб. и доп. — Москва : Издательство Юрайт, 2023. — 319 с. — (Профессиональное образование). — ISBN 978-5-9916-5337-4. — Текст : электронный // Образовательная платформа Юрайт [сайт]. — URL: https://urait.ru/bcode/511791.

3. Инженерная 3D-компьютерная графика в 2 т. Том 1 : учебник и практикум для среднего профессионального образования / А. Л. Хейфец, А. Н. Логиновский, И. В. Буторина, В. Н. Васильева ; под редакцией А. Л. Хейфеца. — 3-е изд., перераб. и доп. — Москва : Издательство Юрайт, 2023. — 328 с. — (Профессиональное образование). — ISBN 978-5-534-07976-0. — Текст : электронный // Образовательная платформа Юрайт [сайт]. — URL: https://urait.ru/bcode/516876.

4. Чекмарев, А. А. Черчение : учебник для среднего профессионального образования / А. А. Чекмарев. — 2-е изд., перераб. и доп. — Москва : Издательство Юрайт, 2023. — 275 с. — (Профессиональное образование). — ISBN 978-5-534-09554-8. — Текст : электронный // Образовательная платформа Юрайт [сайт]. — URL: [https://urait.ru/bcode/513278.](https://urait.ru/bcode/513278)

#### **Электронные ресурсы:**

1. Сайт компании АСКОН - http://edu.ascon.ru

# **4. КОНТРОЛЬ И ОЦЕНКА РЕЗУЛЬТАТОВ ОСВОЕНИЯ УЧЕБНОЙ ДИСЦИПЛИНЫ**

<span id="page-16-0"></span>![](_page_16_Picture_564.jpeg)

![](_page_17_Picture_51.jpeg)

Приложение

# **ОЦЕНОЧНЫЕ СРЕДСТВА для проведения промежуточной аттестации ДИСЦИПЛИНА ОП.10 КОМПЬЮТЕРНОЕ ЧЕРЧЕНИЕ для студентов**

**СПЕЦИАЛЬНОСТЬ 23.02.07 Техническое обслуживание и ремонт двигателей, систем и агрегатов автомобилей**

19

### **Пояснительная записка**

Дисциплина дисциплины ОП.10 КОМПЬЮТЕРНОЕ ЧЕРЧЕНИЕреализуется на третьем курсе в течение шестого семестра. Объем максимальной учебной нагрузки по дисциплине рассчитан на 68 часов, включая 36 часов на аудиторные занятия, практических занятий 30 часов. Внеаудиторная самостоятельная работа 2 часа.

Цель промежуточной аттестации: оценка знаний и умений, практического опыта, уровня сформированности компетенций.

![](_page_19_Picture_439.jpeg)

![](_page_19_Picture_440.jpeg)

Промежуточная аттестация – другая форма.

Форма проведения промежуточной аттестации – практическая работа

## **Содержание оценочных средств Практические работы**

Практическое занятие № 1.- Настройки параметров системы и текущего документа. Настройка интерфейса системы

Практическое занятие № 2.- Настройка формата и оформления чертежа.

Практическое занятие № 3. – Построение отрезков.

Практическое занятие № 4 – Построение контура по вспомогательным прямым.

Практическое занятие № 5 .- Построение окружностей, многогранников, эллипсов.

Практическое занятие № 6 – Настройка глобальных привязок.

Практическое занятие № 7 – Построение вводом координат, автоматическое создание, полуавтоматическое создание объектов

Практическое занятие № 8.- Проектирование сложных форм на плоскости

Практическое занятие № 9 - Перемещение, поворот, копирование, масштабирование, зеркальное отражение, обрезка и удлинение объектов.

Практическое занятие № 10 - Задание дополнительных условий для нескольких объектов: вертикальность, горизонтальность, совпадение, касание, фиксация.

Практическое занятие № 11 – Построение эскиза сложного контура.

Практическое занятие № 12- Создание формы методом выдавливания.

Практическое занятие № 13 – Создание формы методом вращения.

Практическое занятие № 14 – Создание формы методом кинематической операции

Практическое занятие № 15 – Создание формы методом сечений.

Практическое занятие № 16 - Изображения в САПР.

#### **Тестирование**

### **1 вариант**

1.Дайте определение термину Моделирование.

А) Назначение поверхностям моделей растровых или процедурных текстур;

B) Установка и настройка источников света;

C) Создание трёхмерной математической модели сцены и объектов в ней;

D) Вывод полученного изображения на устройство вывода - дисплей или принтер.

2. Что такое рендеринг?

А) Трёхмерные или стереоскопические дисплеи;

B) Установка и настройка источников света;

C) Построение проекции в соответствии с выбранной физической моделью;

D) Вывод полученного изображения на устройство вывода - дисплей.

3. Где применяют трехмерную графику (изображение)?

А) Науке и промышленности, компьютерных играх, медицине ;

B) Кулинарии,общепитах;

C) Торговли;

D) Стоматологии.

4. Модель человека в виде манекена в витрине магазина используют с целью:

А) Продажи ;

B) Рекламы;

C) Развлечения ;

D) Описания

5. Рисунки, карты, чертежи, диаграммы, схемы, графики представляют собой модели следующего вида:

А) Табличные информационные;

B) Математические;

C) Натурные;

D) Графические информационные.

6. Программные обеспечения, позволяющие создавать трёхмерную графику это...

А) Blender Foundation Blender, Side Effects Software Houdini;

B) **AutoPlay** Media Studio;

C) Adobe **Photoshop;**

D) **FrontPage.**

**7.** К числу математических моделей относится:

А) Формула корней квадратного уравнения;

B) Правила дорожного движения;

C) Кулинарный рецепт;

D) Милицейский протокол.

8. Процесс построения информационных моделей с помощью формальных языков называется:

А) Планированием;

B) Визуализацией;

C) Формализацией;

D) Редеринг.

9. Математическая модель объекта:

А) Созданная из какого-либо материала модель, точно отражающая внешние признаки объекта-оригинала;

B) Совокупность данных, содержащих информацию о количественных характеристиках объекта и его поведении в виде таблицы;

C) Совокупность записанных на языке математики формул, отражающих те или иные свойства объекта-оригинала или его поведение;

D) Установка и настройка источников света.

10. Сколько существует основных этапов разработки и исследование моделей на компьютере:

А) 5

B) 6

C) 3

D) 2

![](_page_21_Picture_403.jpeg)

![](_page_21_Picture_404.jpeg)

## **2 вариант**

## Соотнесите вопросы с ответами

![](_page_22_Picture_468.jpeg)

#### **Ответы**

![](_page_22_Picture_469.jpeg)

#### **3 вариант**

**1.**Как называют человека,работающего с 3D-моделями?

- 3D-художник
- 3D-строитель
- 3D-механик
- 3D-рисовальщик

**2.** Где наиболее широко применяется трёхмерная графика? (возможны несколько вариантов ответа)

#### **Варианты ответов**

• В кинематографе

- $\bullet$  B театре
- Дома
- В компьютерных играх
- В докладах и рефератах

**3.** Интерес к моделированию появился благодаря крупнейшим индустриям развлечений,каким?

## **Варианты ответов**

- Кино, видео игры и виртуальная реальность
- Кино
- Кино, видео игры и видео
- **4.** Какова точность воссоздания 3D-моделей артефактов?

## **Варианты ответов**

- Средняя
- Низкая
- Высокая

**5.** Выберите верную расшифровку аббревиатуры "3D"

## **Варианты ответов**

- $\bullet$  3 Doctors
- 3 Dimensions
- 3 Digitals
- 3 Diamonds

**6.** На этом этапе математическая (векторная) пространственная модель превращается в плоскую (растровую) картинку?

## **Варианты ответов**

- Алгоритмирование
- Текстурирование
- Моделирование
- Рендеринг

**7.**Из чего состоит любой объект в 3d-моделях?

## **Варианты ответов**

- Платформа
- Плацдарм
- Полигон
- Поле

**8.** Является ли трёхмерная графика видом векторной графики?

## **Варианты ответов**

- $\bullet$   $\Box$ a
- Нет

## **Критерии оценивания теста**

Возможные критерии оценок знаний студентов при тестировании

- оценка «Отлично» ставится при выполнении правильно 100-90% заданий;
- оценка «Хорошо» при выполнении 89-75% заданий,
- оценка «Удовлетворительно» при выполнении 74- 60%,
- оценка «Неудовлетворительно» менее 59%.